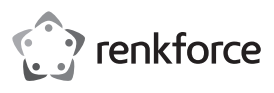

# **Bedienungsanleitung Vertical Funk Maus für Rechtshänder Art.-Nr. 2131493**

### **Bestimmungsgemäße Verwendung**

Bei diesem Produkt handelt es sich um eine ergonomische Maus für Rechtshänder mit RGB-Leuchten und sechs bedienbaren Tasten. Das Produkt ist ausschließlich für Computer vorgesehen, die auf Basis eines Windows®-Betriebssystems laufen. Betriebssysteme von Mac und Linux erlauben lediglich eine eingeschränkte Nutzung des Produkts. (Die Vorwärts- und Rückwärts-Tasten lassen sich nicht nutzen und die zusätzlichen Tasten können bezüglich ihrer Funktionsweise Unterschiede oder Abweichungen aufweisen).

Das Produkt ist ausschließlich für den Innengebrauch bestimmt. Verwenden Sie es also nicht im Freien. Der Kontakt mit Feuchtigkeit, z. B. im Badezimmer, ist unbedingt zu vermeiden.

Aus Sicherheits- und Zulassungsgründen dürfen Sie das Produkt nicht umbauen und/oder verändern. Sollten Sie das Produkt für andere als die zuvor beschriebenen Zwecke verwenden, kann das Produkt beschädigt werden. Eine unsachgemäße Verwendung kann außerdem zu Gefahren wie Kurzschlüsse und Brände führen. Lesen Sie sich die Bedienungsanleitung sorgfältig durch und bewahren Sie sie sicher auf. Reichen Sie das Produkt nur zusammen mit der Bedienungsanleitung an Dritte weiter.

Dieses Produkt erfüllt die gesetzlichen nationalen und europäischen Anforderungen. Alle enthaltenen Firmennamen und Produktbezeichnungen sind Warenzeichen der jeweiligen Inhaber. Alle Rechte vorbehalten.

#### **Lieferumfang**

- Maus
- USB-Nano-Empfänger
- 1 x AA-Alkalibatterie
- Bedienungsanleitung

#### **Aktuelle Bedienungsanleitungen**

Laden Sie aktuelle Bedienungsanleitungen über den Link www.conrad.com/downloads herunter oder scannen Sie den abgebildeten QR-Code. Befolgen Sie die Anweisungen auf der Webseite.

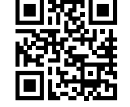

#### **Symbol-Erklärung**

Das Symbol mit dem Ausrufezeichen im Dreieck weist auf wichtige Informationen in dieser Bedienungsanleitung hin. Lesen Sie diese Informationen immer aufmerksam.

Das Pfeilsymbol weist auf besondere Informationen und Empfehlungen zur Bedienung hin.

#### **Sicherheitsanweisungen**

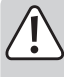

**Lesen Sie sich die Bedienungsanleitung sorgfältig durch und beachten Sie insbesondere die Sicherheitshinweise. Sollten Sie die in dieser Bedienungsanleitung aufgeführten Sicherheitshinweise und Informationen für einen ordnungsgemäßen Gebrauch nicht beachten, übernehmen wir keine Haftung für daraus resultierende Personen- oder Sachschäden. Darüber hinaus erlischt in solchen Fällen die Gewährleistung/Garantie.**

#### **a) Allgemeine Hinweise**

- Das Produkt ist kein Spielzeug. Halten Sie es von Kindern und Haustieren fern.
- Lassen Sie das Verpackungsmaterial nicht achtlos liegen. Dieses könnte andernfalls für Kinder zu einem gefährlichen Spielzeug werden.
- Schützen Sie das Produkt vor extremen Temperaturen, direkter Sonneneinstrahlung, starken Erschütterungen, hoher Feuchtigkeit, Nässe, brennbaren Gasen, Dämpfen und Lösungsmitteln.
- Setzen Sie das Produkt keiner mechanischen Beanspruchung aus.
- Sollte kein sicherer Betrieb mehr möglich sein, nehmen Sie das Produkt außer Betrieb und schützen Sie es vor unbeabsichtigter Verwendung. Der sichere Betrieb ist nicht mehr gewährleistet, wenn das Produkt:
- sichtbare Schäden aufweist,
- nicht mehr ordnungsgemäß funktioniert,
- über einen längeren Zeitraum unter ungünstigen Umgebungsbedingungen gelagert wurde oder
- erheblichen Transportbelastungen ausgesetzt wurde.
- Gehen Sie stets vorsichtig mit dem Produkt um. Stöße, Schläge oder sogar das Herunterfallen aus geringer Höhe können das Produkt beschädigen.
- Wenden Sie sich an eine Fachkraft, sollten Sie Zweifel in Bezug auf die Arbeitsweise, die Sicherheit oder den Anschluss des Geräts haben.
- Lassen Sie Wartungs-, Änderungs- und Reparaturarbeiten ausschließlich von einer Fachkraft bzw. einer zugelassenen Fachwerkstatt ausführen.
- Sollten Sie noch Fragen haben, die in dieser Bedienungsanleitung nicht beantwortet wurden, wenden Sie sich an unseren technischen Kundendienst oder anderes Fachpersonal.

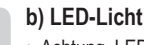

 $C \subset C$ 

• Achtung, LED-Licht:

- Blicken Sie nicht direkt in das LED-Licht!
- Blicken Sie weder direkt noch mit optischen Geräten in den Lichtstrahl!

#### **c) Batterien und Akkus**

- Beachten Sie beim Einlegen der Batterie die richtige Polarität.
- Entfernen Sie die Batterie, wenn Sie das Gerät längere Zeit nicht verwenden, um Beschädigungen durch Auslaufen zu vermeiden. Auslaufende oder beschädigte Batterien können bei Hautkontakt Säureverätzungen hervorrufen. Beim Umgang mit beschädigten Batterien sollten Sie daher Schutzhandschuhe tragen.
- Batterien müssen für Kinder unzugänglich aufbewahrt werden. Lassen Sie Batterien nicht frei herumliegen, da diese von Kindern oder Haustieren verschluckt werden könnten.
- Akkus dürfen unter keinen Umständen auseinandergenommen, kurzgeschlossen oder ins Feuer geworfen werden. Versuchen Sie niemals, nicht aufladbare Batterien aufzuladen. Es besteht Explosionsgefahr!

#### **Bedienelemente und Komponenten**

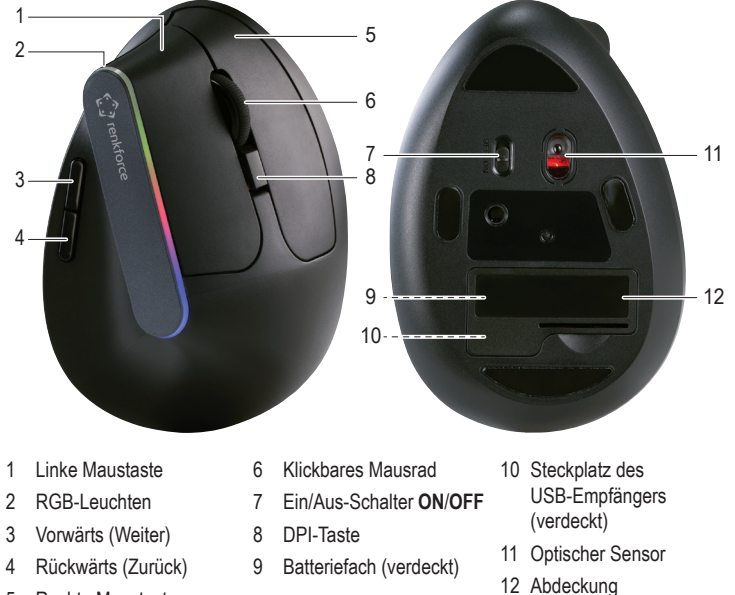

- 5 Rechte Maustaste
- 

# **Inbetriebnahme und Bedienung**

# **a) Einlegen der Batterie/des Akkus**

- Entfernen Sie zuerst die Abdeckung **(12)**.
- Setzen Sie nun eine Batterie/einen Akku des Typs AA in das dafür vorgesehene Batterie-/ Akkufach **(9)** ein und achten Sie dabei auf die korrekte Polarität (siehe Abbildung).
- Bringen Sie anschließend die Abdeckung **(12)** wieder an.

#### **b) USB-Empfänger**

Direkt unter dem Batterie-/Akkufach befindet sich ein Steckplatz **(10)**, der für die Unterbringung des USB-Nano-Empfängers vorgesehen ist.

- Entfernen Sie zuerst die Abdeckung **(12)**.
- Ziehen Sie den Empfänger aus dem Steckplatz **(10)**.
- Bringen Sie anschließend die Abdeckung **(12)** wieder an.
- Schließen Sie den Empfänger nun an einen freien USB-Anschluss Ihres Computers an.
- Der Computer erkennt die neue Hardware und installiert automatisch die erforderlichen Treiber.
	- Sollten Sie das Produkt über einen längeren Zeitraum nicht verwenden, trennen Sie den Empfänger vom USB-Anschluss Ihres Computers und bewahren Sie ihn in dem dafür vorgesehenen Steckplatz **(10)** auf.

# **c) Maus**

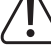

Beachten Sie, dass die Maus auf empfindlichen Oberflächen Abdrücke und/oder Kratzspuren hinterlassen kann.

- Bringen Sie den Ein/Aus-Schalter **(7)** in die Position **ON**. Die Maus und der Empfänger stellen daraufhin automatisch eine Verbindung zueinander her.
- Wenn Sie die Maus nicht verwenden, sollten Sie den Ein/Aus-Schalter **(7)** immer in die Position **OFF** bringen, um die Nutzungsdauer der Batterie/des Akkus zu verlängern.

#### **d) DPI-Taste**

Durch Drücken der DPI-Taste **(8)** haben Sie die Möglichkeit, die Empfindlichkeit der Maus auf eine von Ihnen bevorzugte Stufe einzustellen. Zur Auswahl stehen Ihnen die Empfindlichkeitsstufen 1000 dpi, 1200 dpi und 1600 dpi.

### **RGB-Leuchten**

Halten Sie die Vorwärts- und Rückwärts-Tasten drei Sekunden lang gedrückt, um die RGB-Leuchten **(2)** ein- bzw. auszuschalten.

# **Beheben von Störungen**

Sollte Ihre Maus nicht ordnungsgemäß funktionieren, überprüfen Sie zunächst einmal die nachstehend aufgeführten Punkte:

- Stellen Sie sicher, dass die Batterie/der Akku noch nicht das Ende ihrer/seiner Nutzungsdauer erreicht hat. Ersetzen Sie die Batterie/den Akku gegebenenfalls durch eine/einen neue/ neuen.
- Vergewissern Sie sich, dass sich die Maus innerhalb der angegebenen Funkreichweite zum Empfänger befindet.
- Sorgen Sie dafür, dass der Nano-Empfänger **(5)** ordnungsgemäß im USB-Anschluss steckt.
- Stellen Sie sicher, dass sich der Ein/Aus-Schalter **(7)** in der Position **ON** befindet.
- Der Betrieb des optischen Sensors **(11)** kann auf manchen Oberflächen gestört sein. Dazu zählen u.a. transparente, glatte, glänzende oder reflektierende Oberflächen. Verwenden Sie in solchen Fällen zusätzlich ein geeignetes Mauspad.
- Starke Sender, die sich in der Nähe der Maus befinden, können Funkstörungen hervorrufen. Solche Sender sind daher möglichst von der Maus fern zu halten.
- Halten Sie sowohl die Maus als auch den Empfänger stets von Metalloberflächen fern. Diese können andernfalls eine Ablenkung der Funksignale verursachen.

 $\rightarrow$  Sollten die oben genannten Lösungsvorschläge nicht zur Behebung der Störung führen, versuchen Sie, die Verbindung zwischen der Maus und dem Empfänger manuell wiederherzustellen. Informationen dazu finden Sie im Abschnitt "Wiederherstellen der Funkverbindung".

# **Wiederherstellen der Funkverbindung**

Sollte die Maus nach Durchführung der zuvor genannten Lösungsansätze noch immer nicht ordnungsgemäß funktionieren, probieren Sie es mit der manuellen Verbindungswiederherstellung zwischen Maus und Empfänger.

- Bringen Sie dazu den Ein/Aus-Schalter **(7)** zunächst in die Position **OFF**.
- Positionieren Sie die Maus und den Empfänger anschließend so, dass sie sich in einer Entfernung von maximal 10 cm zueinander befinden.
- Trennen Sie nun den Empfänger von dem USB-Anschluss Ihres Computers, warten Sie einige Sekunden und schließen Sie ihn wieder an. Die Erkennung des Empfängers sollte nicht mehr als 15 Sekunden in Anspruch nehmen.
- Bringen Sie jetzt den Ein/Aus-Schalter **(7)** wieder in die Position **ON**.
- Halten Sie dann die linke **(1)** und die rechte **(5)** Maustaste etwa drei Sekunden lang gedrückt und lassen Sie sie wieder los.
	- $\rightarrow$  Nach etwa 10 Sekunden sollte die Verbindung wiederhergestellt sein.
- War die Verbindungswiederherstellung nicht erfolgreich, sind die oben aufgeführten Schritte erneut auszuführen.

# **Pflege und Reinigung**

- Tauchen Sie das Produkt nicht in Wasser.
- Sollte sich der Mauszeiger nach längerer Benutzung der Maus nicht mehr richtig bewegen, überprüfen Sie, ob der sich auf der Unterseite der Maus befindliche Sensor eventuell verschmutzt ist. Ist dies der Fall, pusten Sie kurz den Sensor an oder reinigen Sie ihn mit einer weichen, sauberen Bürste.
- Verwenden Sie ein trockenes, faserfreies Tuch zur Reinigung des Produkts.
- Verwenden Sie unter keinen Umständen scheuernde oder chemische Reinigungsmittel.

# **Konformitätserklärung (DOC)**

Hiermit erklärt Conrad Electronic SE, Klaus-Conrad-Straße 1, D-92240 Hirschau, dass dieses Produkt der Richtlinie 2014/53/EU entspricht.

Der vollständige Text der EU-Konformitätserklärung ist unter der folgenden Internetadresse verfügbar: www.conrad.com/downloads

Wählen Sie eine Sprache durch Anklicken eines Flaggensymbols aus und geben Sie die Bestellnummer des Produkts in das Suchfeld ein; anschließend können Sie die EU-Konformitätserklärung im PDF-Format herunterladen.

# **Entsorgung**

# **a) Produkt**

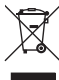

Elektronische Geräte sind Wertstoffe und gehören nicht in den Hausmüll. Entsorgen Sie das Produkt am Ende seiner Lebensdauer gemäß den geltenden gesetzlichen Bestimmungen.

Entfernen Sie eingelegte (wiederaufladbare) Batterien und entsorgen Sie diese getrennt vom Produkt.

#### **b) Batterien/Akkus**

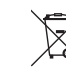

Sie als Endverbraucher sind gesetzlich (Batterieverordnung) zur Rückgabe aller gebrauchten Batterien/Akkus verpflichtet; eine Entsorgung über den Hausmüll ist untersagt

Schadstoffhaltige Batterien/Akkus sind mit dem nebenstehenden Symbol gekennzeichnet, das auf das Verbot der Entsorgung über den Hausmüll hinweist. Die Bezeichnungen für die enthaltenen Schwermetalle sind: Cd = Cadmium, Hg = Quecksilber, Pb = Blei (die Bezeichnung steht auf den Batterien/Akkus z.B. unter dem links abgebildeten Mülltonnen-Symbol).

Ihre verbrauchten Batterien/Akkus können Sie unentgeltlich bei den Sammelstellen Ihrer Gemeinde, unseren Filialen oder überall dort abgeben, wo Batterien/Akkus verkauft werden! Sie erfüllen damit die gesetzlichen Verpflichtungen und leisten Ihren Beitrag zum Umweltschutz.

### **Technische Daten**

### **a) Maus**

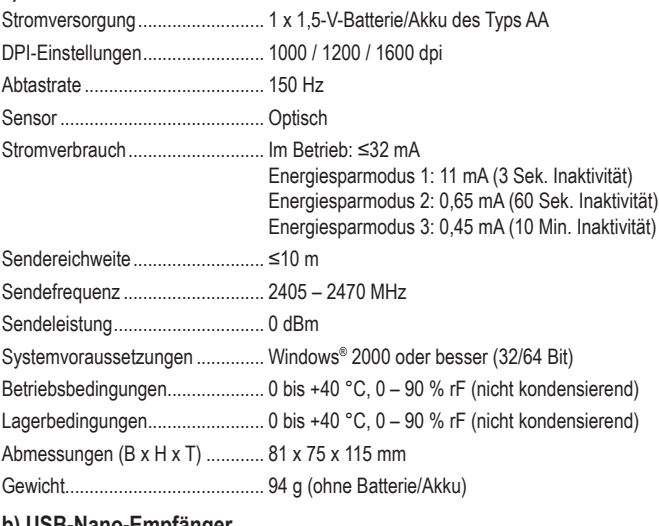

### **b) USB-Nano-Empfänge**

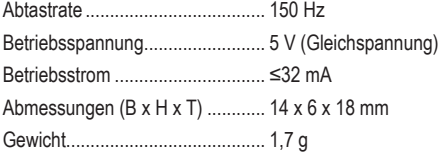

Dies ist eine Publikation der Conrad Electronic SE, Klaus-Conrad-Str. 1, D-92240 Hirschau (www.conrad.com). Alle Rechte einschließlich der Übersetzung sind vorbehalten. Reproduktionen jeder Art, z. B. Fotokopie, Mikroverfilmung oder die Erfassung in elektronischen Datenverarbeitungsanlagen bedürfen der schriftlichen Genehmigung des Herausgebers. Nachdruck, auch auszugsweise, ist verboten. Die Publikation entspricht dem technischen Stand bei Drucklegung. Copyright 2019 by Conrad Electronic SE. \*2131493\_v1\_1119\_02\_dh\_m\_de

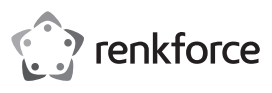

# **Operating Instructions Vertical Wireless Mouse for Right-Handers Item No. 2131493**

### **Intended Use**

This product is an ergonomic right-handed mouse with RGB lights and 6 button controls. It was designed for computers running the Windows® operating system.There is limited support for Mac and Linux operating systems (no backward and forward button functions, and the auxiliary buttons may differ/deviate).

It is intended for indoor use only. Do not use it outdoors. Contact with moisture, e.g. in bathrooms, must be avoided under all circumstances.

For safety and approval purposes, you must not rebuild and/or modify this product. If you use the product for purposes other than those described above, the product may be damaged. In addition, improper use can result in short circuits, fires, or other hazards. Read the instructions carefully and store them in a safe place. Make this product available to third parties only together with its operating instructions.

This product complies with the statutory national and European requirements. All company names and product names are trademarks of their respective owners. All rights reserved.

### **Delivery Content**

- Mouse
- USB nano receiver
- 1 x AA alkaline battery
- Operating instructions

# **Up-to-Date Operating Instructions**

Download the latest operating instructions at www.conrad.com/downloads or scan the QR code shown. Follow the instructions on the website.

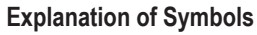

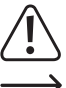

The symbol with the exclamation mark in the triangle is used to indicate important information in these operating instructions. Always read this information carefully.

The arrow symbol indicates special information and advice on operation.

### **Safety Instructions**

**Read the operating instructions carefully and especially observe the safety information. If you do not follow the safety instructions and information on proper handling in this manual, we assume no liability for any resulting personal injury or damage to property. Such cases will invalidate the warranty/ guarantee.**

#### **a) General Information**

- The device is not a toy. Keep it out of the reach of children and pets.
- Do not leave packaging material lying around carelessly. This may become dangerous playing material for children.
- Protect the appliance from extreme temperatures, direct sunlight, strong jolts, high humidity, moisture, flammable gases, steam and solvents.
- Do not place the product under any mechanical stress.
- If it is no longer possible to operate the product safely, take it out of operation and protect it from any accidental use. Safe operation can no longer be guaranteed if the product:
- is visibly damaged,
- is no longer working properly,
- has been stored for extended periods in poor ambient conditions or
- has been subjected to any serious transport-related stresses.
- Please handle the product carefully. Jolts, impacts or a fall even from a low height can damage the product.
- Consult an expert when in doubt about the operation, safety or connection of the appliance.
- Maintenance, modifications and repairs must only be completed by a technician or an authorised repair centre.
- If you have questions which remain unanswered by these operating instructions, contact our technical support service or other technical personnel.

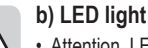

 $C \subset C$ 

• Attention, LED light:

- Do not look directly into the LED light!
- Do not look into the beam directly or with optical instruments!

#### **c) Batteries**

- Correct polarity must be observed while inserting the battery.
- The battery should be removed from the device if it is not used for a long period of time to avoid damage through leaking. Leaking or damaged batteries might cause acid burns when in contact with skin, therefore use suitable protective gloves to handle corrupted batteries.
- Batteries must be kept out of reach of children. Do not leave batteries lying around, as there is risk, that children or pets swallow them.
- Rechargeable batteries must not be dismantled, short-circuited or thrown into fire. Never recharge non rechargeable batteries. There is a risk of explosion!

### **Operating Elements**

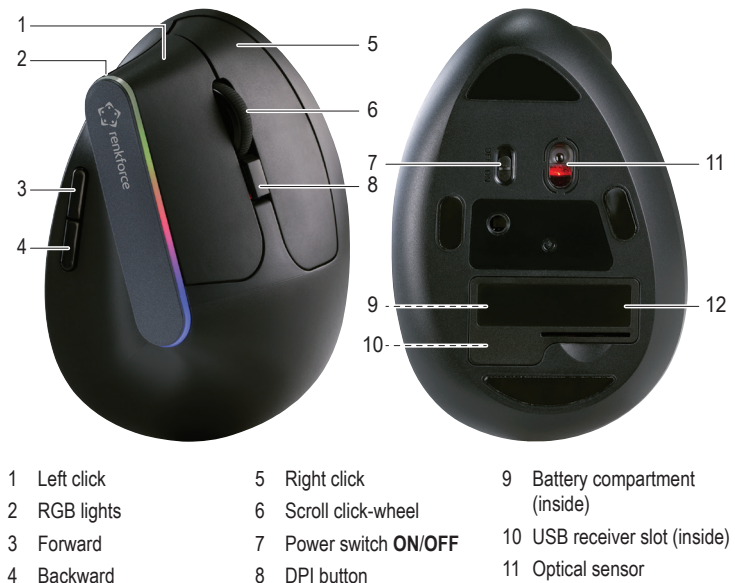

- 11 Optical sensor
- 12 Compartment cover

# **Operation**

### **a) Insert Battery**

- Remove the compartment cover **(12)**.
- Insert one AA battery into the battery compartment **(9)**, matching polarity as shown inside. • Replace the compartment cover **(12)**.

# **b) USB Receiver**

- There is a storage slot **(10)** for the USB nano receiver located next to the battery.
- Remove the compartment cover **(12)**.
- Remove the receiver from the slot **(10)**.
- Replace the compartment cover **(12)**.
- Connect the receiver to an available USB port on your computer.
- The computer will detect the new hardware and automatically install the required drivers.
	- If you do not use the product for extended periods of time, disconnect the receiver from the USB port on your computer and store it the receiver slot **(10)**.

# **c) Mouse**

The base of the mouse may leave marks or scratches on delicate surfaces.

- Slide the power switch **(7)** to the **ON** position, the mouse and USB receiver will automatically connect.
- To preserve battery life when not using the mouse, slide the power switch **(7)** to the **OFF** position.

#### **d) DPI Button**

The mouse sensitivity levels can be adjusted by pressing the DPI **(8)** button. Available settings are 1000 dpi, 1200 dpi, and 1600 dpi.

# **RGB Light**

Press and hold the forward and backward buttons for 3 seconds to toggle the RGB lights **(2)** on or off.

# **Troubleshooting**

If your mouse is not working correctly, check the following.

- Make sure there is sufficient battery life, replace the battery if necessary.
- Make sure you are within wireless range.
- Make sure the nano receiver **(5)** is plugged in correctly.
- Check that the power switch **(7)** is in the **ON** position.
- The optical sensor **(11)** might not operate correctly on some surfaces. These include transparent, smooth, shiny, or reflective surfaces. In such cases, use a suitable mouse pad.
- Strong transmitters in proximity of the mouse can cause radio interference. Remove such transmitters
- Keep the mouse and the receiver away from metal surfaces. These can deflect radio signals.
	- $\rightarrow$  If the above solutions do not work, try manually rebuilding the connection between the mouse and the receiver. See section "Rebuilding the Radio Connection".

# **Rebuilding the Radio Connection**

If the mouse does not operate correctly, try manually rebuilding the connection between the mouse and the receiver.

- Slide the power switch **(7)** to the **OFF** position.
- Position the mouse and receiver within 10 cm of each other.
- Disconnect the receiver from your computer, wait a few seconds then connect it again. It should take approximately 15 seconds for it to be detected.
- Slide the power switch **(7)** to the **ON** position.

• Press and hold the left **(1)** and right (5) buttons for approximately 3 seconds, then release.

- It will take approximately 10 seconds for the connection to be rebuilt.
- If the connection has not been rebuilt, please repeat the above steps.

### **Care and Cleaning**

- Do not immerse the product in water.
- If the cursor doesn't move properly after you have used the mouse for a long period of time, check if the sensor on the bottom of the mouse is dirty. If so, blow briefly on the sensor or clean it with a soft, clean brush.
- Use a dry, lint-free cloth to clean the product.
- Do not use any abrasive or chemical cleaning agents.

### **Declaration of Conformity (DOC)**

Conrad Electronic SE, Klaus-Conrad-Straße 1, D-92240 Hirschau hereby declares that this product conforms to the 2014/53/EU directive.

Click on the following link to read the full text of the EU declaration of conformity: www.conrad.com/downloads

Select a language by clicking on a flag symbol and enter the product order number in the search box. You can then download the EU declaration of conformity in PDF format.

# **Disposal**

#### **a) Product**

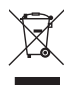

Electronic devices are recyclable waste and must not be disposed of in the household waste. At the end of its service life, dispose of the product in accordance with applicable regulatory guidelines.

Remove any inserted (rechargeable) batteries and dispose of them separately from the product.

### **b) (Rechargeable) Batteries**

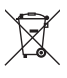

You as the end user are required by law (Battery Ordinance) to return all used (rechargeable) batteries. Disposing of them in the household waste is prohibited.

Contaminated (rechargeable) batteries are labeled with this symbol to indicate that disposal in the domestic waste is forbidden. The designations for the heavy metals involved are: Cd = Cadmium, Hg = Mercury, Pb = Lead (name on (rechargeable) batteries, e.g. below the trash icon on the left).

Used (rechargeable) batteries can be returned to collection points in your municipality, our stores or wherever (rechargeable) batteries are sold.

You thus fulfill your statutory obligations and contribute to the protection of the environment.

# **Technical Data**

**a) Mouse**

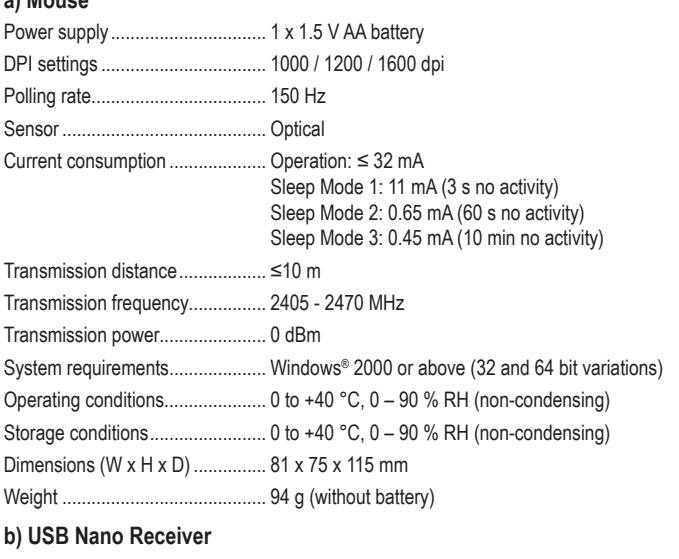

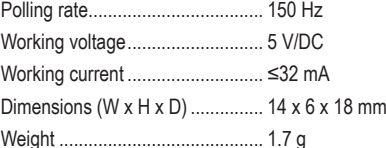

This is a publication by Conrad Electronic SE, Klaus-Conrad-Str. 1, D-92240 Hirschau (www.conrad.com). All rights including translation reserved. Reproduction by any method, e.g. photocopy, microfilming, or the capture in electronic data processing systems require the prior written approval by the editor. Reprinting, also in part, is prohibited. This publication represents the technical status at the time of printing.

Convright 2019 by Conrad Electronic SE. The Contract of the Contract of the Contract Electronic SE.

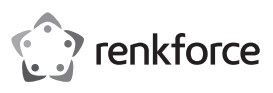

# **Mode d'emploi Souris verticale sans fil pour les droitiers N° d'article : 2131493**

### **Utilisation prévue**

Ce produit est une souris ergonomique pour les personnes droitières, dotée de lumières RVB et de 6 boutons de commande. Il a été conçu pour les ordinateurs fonctionnant sous le système d'exploitation Windows®. Les systèmes d'exploitation Mac et Linux sont pris en charge de manière limitée (pas de fonctions de boutons de balayage vers l'arrière ou vers l'avant, et les boutons auxiliaires peuvent être différents).

Il est uniquement destiné à une utilisation à l'intérieur. Ne l'utilisez pas à l'extérieur. Tout contact avec l'humidité, par ex. dans les salles de bains, doit être évité en toutes circonstances.

Pour des raisons de sécurité et d'homologation, toute restructuration et/ou modification du produit est interdite. Toute utilisation à des fins autres que celles décrites ci-dessus pourrait endommager le produit. De plus, une mauvaise utilisation pourrait entraîner des risques tels que les courts-circuits, les incendies et autres dangers. Lisez attentivement les instructions du mode d'emploi et conservez-le dans un endroit sûr. Ne mettez ce produit à la disposition de tiers qu'avec son mode d'emploi.

Ce produit est conforme aux exigences nationales et européennes en vigueur. Tous les noms d'entreprises et appellations de produits sont des marques commerciales de leurs propriétaires respectifs. Tous droits réservés.

### **Contenu de l'emballage**

- Souris
- Nano récepteur USB
- 1 pile alcaline AA
- Mode d'emploi

#### **Mode d'emploi actualisé**

Téléchargez le mode d'emploi le plus récent sur www.conrad.com/downloads ou scannez le code QR indiqué. Suivez les instructions figurant sur le site Web.

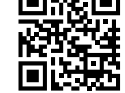

### **Explication des symboles**

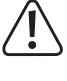

Le symbole avec le point d'exclamation dans un triangle sert à indiquer les informations importantes présentes dans ce mode d'emploi. Veuillez lire ces informations attentivement.

Le symbole de la flèche indique des informations spécifiques et des conseils spéciaux pour le fonctionnement.

#### **Consignes de sécurité**

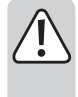

**Lisez attentivement le mode d'emploi et observez particulièrement les consignes de sécurité. Nous déclinons toute responsabilité en cas de dommages corporels ou matériels résultant du non-respect des consignes de sécurité et des informations relatives à la manipulation correcte contenues dans ce manuel. De tels cas entraînent l'annulation de la garantie.**

#### **a) Informations générales**

- Cet appareil n'est pas un jouet. Il doit rester hors de portée des enfants et des animaux domestiques.
- Ne laissez pas traîner le matériau d'emballage. Celui-ci peut se révéler dangereux si des enfants le prennent pour un jouet.
- Gardez l'appareil à l'abri de températures extrêmes, de la lumière directe du soleil, de secousses intenses, d'humidité élevée, d'eau, de gaz inflammables, de vapeurs et de solvants.
- N'exposez pas le produit à des contraintes mécaniques.
- Si une utilisation du produit en toute sécurité n'est plus possible, arrêtez de l'utiliser et protégez-le de toute utilisation accidentelle. Un fonctionnement sûr ne peut plus être garanti si le produit :
- est visiblement endommagé,
- ne fonctionne plus correctement,
- a été stocké pendant une période prolongée dans des conditions défavorables ou
- a été transporté dans des conditions très rudes.
- Manipulez le produit avec précaution. Des secousses, des chocs ou une chute, même de faible hauteur, peuvent endommager le produit.
- Consultez un spécialiste en cas de doute sur le fonctionnement, la sécurité ou le raccordement de l'appareil.
- L'entretien, les modifications et les réparations doivent être effectués uniquement par un technicien ou un centre de réparation agréé.
- Si vous avez des questions qui sont restées sans réponse après avoir lu toutes les instructions d'utilisation, contactez notre service de support technique ou un autre technicien spécialisé.

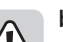

 $C \subset C$ 

# **b) Éclairage à LED**

• Attention, éclairage à LED :

- Ne regardez pas directement la lumière produite par les diodes LED !
- Ne regardez pas directement dans le faisceau ni avec des instruments optiques !
- **c) Piles**
- Respectez la bonne polarité lorsque vous insérez les piles.
- Pour éviter un dommage dû à une fuite, la pile doit être enlevée de l'appareil si celui-ci n'est pas utilisé sur une longue période. Des piles endommagées ou qui fuient peuvent provoquer des brûlures acides en cas de contact avec la peau, il est donc recommandé de manipuler les piles usagées avec des gants de protection appropriés.
- Les piles doivent être tenues hors de portée des enfants. Ne laissez pas des piles traîner, car il existe un risque que les enfants ou les animaux domestiques les avalent.
- Les accumulateurs ne doivent pas être démontés, court-circuités ou jetés au feu. Ne rechargez pas les piles non rechargeables. Il existe un risque d'explosion !

#### **Éléments de commande**

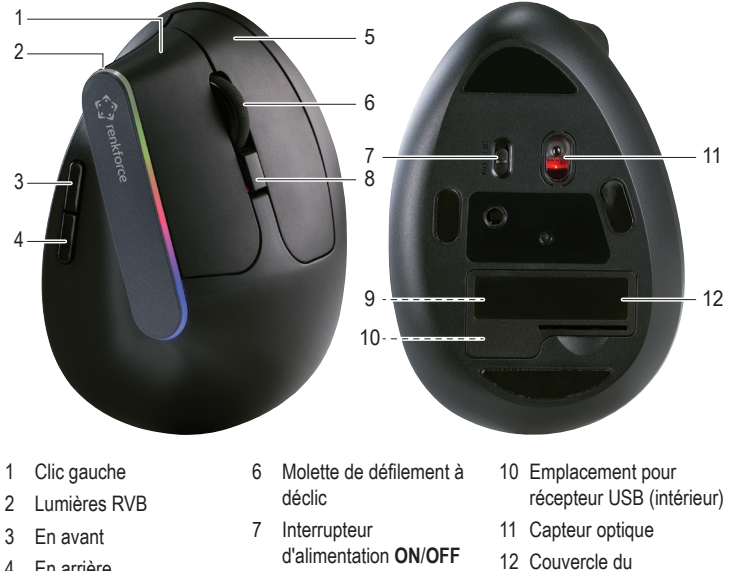

- 4 En arrière
- 5 Clic droit
- (intérieur)
- d'alimentation **ON**/**OFF** 8 Bouton DPI

compartiment

9 Compartiment à piles

# **Fonctionnement**

### **a) Insertion des piles**

- Retirez le couvercle du compartiment **(12)**.
- Insérez une pile AA dans le compartiment à piles **(9)** en respectant la polarité indiquée à l'intérieur.
- Remettre le couvercle du compartiment **(12)** en place.

#### **b) Récepteur USB**

- Il y a un emplacement de stockage **(10)** pour le nano récepteur USB situé à côté de la batterie.
- Retirez le couvercle du compartiment **(12)**.
- Retirez le récepteur de l'emplacement **(10)**.
	- Remettre le couvercle du compartiment **(12)** en place.
	- Connectez le récepteur à un port USB disponible sur votre ordinateur.
	- L'ordinateur détectera le nouveau matériel et installera automatiquement les pilotes requis.
	- Si vous n'utilisez pas le produit pendant une période prolongée, déconnectez le récepteur du port USB de votre ordinateur et stockez-le dans l'emplacement récepteur **(10)**.

# **c) Souris**

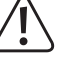

La base de la souris peut laisser des marques ou des rayures sur des surfaces délicates.

- Faites glisser l'interrupteur d'alimentation **(7)** sur la position **ON**, la souris et le récepteur USB se connecteront automatiquement.
- Pour préserver la durée de vie de la pile lorsque vous n'utilisez pas la souris, faites glisser l'interrupteur d'alimentation **(7)** sur la position **OFF** .

#### **d) Bouton DPI**

Les niveaux de sensibilité de la souris peuvent être ajustés en appuyant sur le bouton DPI **(8)**. Les réglages disponibles sont : 1000 dpi, 1200 dpi et 1600 dpi.

### **Lumière RVB**

Appuyez et maintenez enfoncés les boutons avant et arrière pendant 3 secondes pour allumer ou éteindre les lumières RVB **(2)**.

### **Dépannage**

Si votre souris ne fonctionne pas correctement, vérifiez les points suivants.

- Assurez-vous que la durée de vie de la pile est suffisante, remplacez-la si nécessaire.
- Assurez-vous d'être à portée sans fil.
- Assurez-vous que le nano récepteur **(5)** est correctement branché.
- Vérifiez que l'interrupteur d'alimentation **(7)** est en position **ON**.
- Le capteur optique **(11)** peut ne pas fonctionner correctement sur certaines surfaces. Il s'agit notamment des surfaces transparentes, lisses, brillantes ou réfléchissantes. Dans ce cas, utilisez un tapis de souris approprié.
- Des émetteurs puissants situés à proximité de la souris peuvent provoquer des interférences radio. Retirez ces émetteurs.
- Tenez la souris et le récepteur éloignés des surfaces métalliques. Celles-ci peuvent dévier les signaux radio.
	- Si les solutions ci-dessus ne fonctionnent pas, essayez de rétablir manuellement  $\rightarrow$ la connexion entre la souris et le récepteur. Voir la section « Rétablissement de la connexion radio ».

#### **Rétablissement de la connexion radio**

Si la souris ne fonctionne pas correctement, essayez de rétablir manuellement la connexion entre la souris et le récepteur.

- Faites glisser l'interrupteur d'alimentation **(7)** sur la position **OFF** .
- Placez la souris et le récepteur à moins de 10 cm l'un de l'autre.
- Déconnectez le récepteur de votre ordinateur, attendez quelques secondes, puis reconnectez-le. Cela devrait prendre environ 15 secondes pour qu'il soit détecté.
- Faites glisser l'interrupteur d'alimentation **(7)** sur la position **ON** .
- Maintenez les boutons gauche **(1)** et droit **(5)** enfoncés pendant environ 3 secondes, puis relâchez-les.
- Il faut environ 10 secondes pour que la connexion soit rétablie.
- Si la connexion n'a pas été rétablie, veuillez répéter les étapes ci-dessus.

#### **Entretien et nettoyage**

- Ne plongez pas le produit dans l'eau.
- Si le curseur ne se déplace plus correctement après une longue période d'utilisation de la souris, inspectez le capteur sur le dessous de la souris pour voir s'il est sale. Si tel est le cas, soufflez brièvement sur le capteur ou nettoyez-le avec une brosse souple et propre.
- Utilisez un chiffon sec et non pelucheux pour nettoyer le produit.
- N'utilisez pas d'abrasifs ou de détergents chimiques.

### **Déclaration de conformité (DOC)**

Conrad Electronic SE, Klaus-Conrad-Strasse 1, D-92240 Hirschau, déclare par la présente que ce produit est conforme à la directive 2014/53/UE.

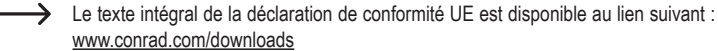

Sélectionnez une langue en cliquant sur le drapeau correspondant puis saisissez le numéro de commande du produit dans le champ de recherche. pour pouvoir télécharger la déclaration de conformité UE sous format PDF.

#### **Élimination des déchets**

### **a) Produit**

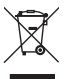

Les appareils électroniques sont des matériaux recyclables et ne doivent pas être éliminés avec les ordures ménagères. En fin de vie, éliminez l'appareil conformément aux dispositions légales en vigueur.

Retirez toutes les piles (rechargeables) insérées et éliminez-les séparément du produit.

#### **b) Piles/accumulateurs**

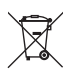

Le consommateur final est légalement tenu (ordonnance relative à l´élimination des piles usagées) de rapporter toutes les piles et tous accumulateurs usagés. Il est interdit de les mettre au rebut avec les ordures ménagères.

Les piles/accumulateurs usagées portent ce symbole pour indiquer qu'il est interdit de les jeter dans les ordures ménagères. Les désignations pour le métal lourd prépondérant sont : Cd = cadmium, Hg = mercure, Pb = plomb (la désignation se trouve sur les piles/accumulateurs, par ex. sous le symbole de la poubelle illustré à gauche).

Les piles et les batteries rechargeables utilisées peuvent être retournées dans des points de collecte mis en place par votre municipalité, nos magasins ou tout point de vente de piles et des batteries rechargeables.

Ainsi, vous respectez les ordonnances légales et contribuez à la protection de l'environnement.

#### **Données techniques**

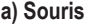

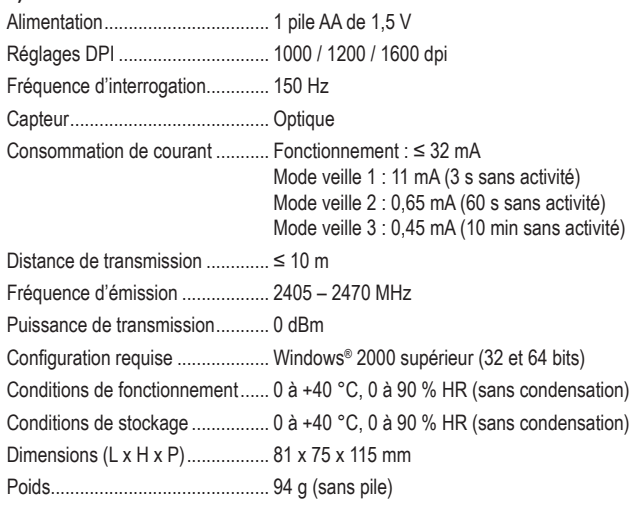

#### **b) Nano récepteur USB**

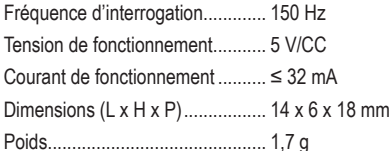

Ce document est une publication de Conrad Electronic SE, Klaus-Conrad-Strasse 1, D-92240 Hirschau - Allemagne (www. conrad.com). Tous droits réservés y compris la traduction. La reproduction par n'importe quel moyen, p. ex. photocopie microfilm ou saisie dans des systèmes de traitement électronique des données, nécessite l'autorisation préalable par écrit de l'éditeur. La réimpression, même en partie, est interdite. Cette publication représente l'état technique au moment de l'impression

Copyright 2019 by Conrad Electronic SE. \*2131493\_v1\_1119\_02\_dh\_m\_fr

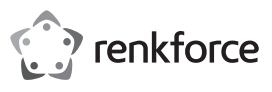

# **Gebruiksaanwijzing Verticale draadloze ,uis voor rechtshandigen Bestelnr. 2131493**

### **Beoogd gebruik**

Dit product is een ergonomische muis voor rechtshandigen met RGB-verlichting en 6 knopbedieningen. Het was ontworpen voor computers met het Windows®-besturingssysteem. Beperkte ondersteuning is beschikbaar voor Mac- en Linux-besturingssystemen (geen knopfuncties voor vooruit en achteruit en de aanvullende knoppen kunnen verschillen/afwijken). Dit product is alleen bedoeld voor gebruik binnenshuis. Gebruik het niet buitenshuis. Contact met vocht, bijv. in de badkamer, moet absoluut worden vermeden.

Om veiligheids- en goedkeuringsredenen mag u niets aan dit product veranderen. Als het product voor andere doeleinden wordt gebruikt dan hierboven beschreven, kan het worden beschadigd. Bovendien kan onjuist gebruik resulteren in kortsluiting, brand of andere gevaren. Lees de gebruiksaanwijzing goed door en bewaar deze op een veilige plek. Het product mag alleen samen met de gebruiksaanwijzing aan derden worden doorgegeven.

Het product is voldoet aan de nationale en Europese wettelijke voorschriften. Alle bedrijfs- en productnamen zijn handelsmerken van de betreffende eigenaren. Alle rechten voorbehouden.

#### **Leveringsomvang**

- Muis
- USB-nano-ontvanger
- 1 x AA alkaline-batterij
- Gebruiksaanwijzing

#### **Meest recente gebruiksaanwijzing**

Download de meest recente gebruiksaanwijzing via www.conrad.com/downloads of scan de afgebeelde QR-code. Volg de aanwijzingen op de website op.

### **Verklaring van tekens**

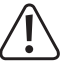

Dit symbool met het uitroepteken in een driehoek wordt gebruikt om belangrijke informatie in deze gebruiksaanwijzing te onderstrepen. Lees deze informatie altijd aandachtig door.

Het pijlsymbool duidt op speciale informatie en advies voor het gebruik.

### **Veiligheidsinstructies**

**Lees de gebruiksaanwijzing aandachtig door en neem vooral de veiligheidsinformatie in acht. Indien de veiligheidsinstructies en de aanwijzingen voor een juiste bediening in deze gebruiksaanwijzing niet worden opgevolgd, aanvaarden wij geen verantwoordelijkheid voor hieruit resulterend persoonlijk letsel of materiële schade. In dergelijke gevallen vervalt de aansprakelijkheid/garantie.**

#### **a) Algemene informatie**

- Dit apparaat is geen speelgoed. Houd het buiten het bereik van kinderen en huisdieren.
- Laat verpakkingsmateriaal niet achteloos rondslingeren. Dit kan voor kinderen gevaarlijk speelgoed worden.
- Bescherm het product tegen extreme temperaturen, direct zonlicht, sterke schokken, hoge vochtigheid, vocht, brandbare gassen, stoom en oplosmiddelen.
- Stel het product niet aan mechanische spanning bloot.
- Als het product niet langer veilig gebruikt kan worden, stel het dan buiten bedrijf en zorg ervoor dat niemand het per ongeluk kan gebruiken. Veilig gebruik kan niet langer worden gegarandeerd als het product:
	- zichtbaar is beschadigd,
	- niet meer naar behoren werkt,
- gedurende een langere periode onder slechte omstandigheden is opgeslagen of
- onderhevig is geweest aan ernstige transportbelasting.
- Behandel het product met zorg. Schokken, stoten of zelfs een val van geringe hoogte kunnen het product beschadigen.
- Raadpleeg een expert als u vragen hebt over gebruik, veiligheid of aansluiting van het annaraat.
- Onderhoud, aanpassingen en reparaties mogen alleen uitgevoerd worden door een technicus of een daartoe bevoegd servicecentrum.
- Als u nog vragen heeft die niet door deze gebruiksaanwijzing worden beantwoord, kunt u contact opnemen met onze technische dienst of ander technisch personeel.

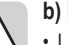

 $C \subset C$ 

# **b) Led-licht**

• Let op, led-licht:

- Niet rechtstreeks in het led-licht kijken!
- Niet direct of met optische instrumenten in de lichtstraal kijken!

#### **c) Batterijen**

- Installeer de batterij altijd volgens de juiste polariteit.
- Haal de batterij uit het apparaat als u van plan bent om het apparaat gedurende een lange periode niet te gebruiken om schade door lekkage te vermijden. Lekkende of beschadigde accu's of batterijen kunnen bij aanraking met de huid brandwonden veroorzaken. Gebruik bij het hanteren ervan daarom geschikte beschermende handschoenen.
- Houd batterijen buiten het bereik van kinderen. Laat batterijen niet rondslingeren omdat er risico bestaat dat ze door kinderen of huisdieren worden ingeslikt.
- Accu's mogen niet worden ontmanteld, kortgesloten of verbrand. Probeer nooit niet-oplaadbare batterijen op te laden. Er bestaat explosiegevaar!

#### **Bedieningselementen**

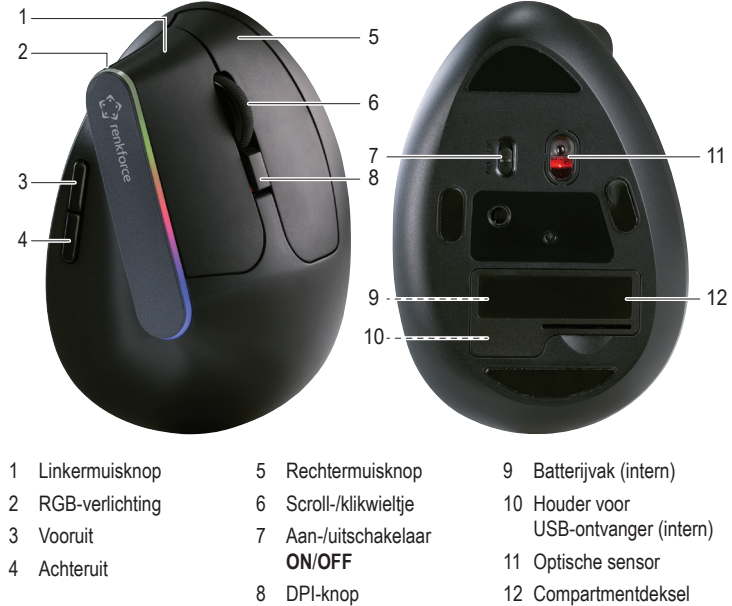

8 DPI-knop

### **Gebruik**

#### **a) Plaats de batterij**

- Verwijder de batterijklep **(12)**.
- Installeer één AA-batterij in het batterijvak **(9)** volgens de polariteitmarkeringen binnenin het batterijvak.
- Plaats de batterijklep **(12)** terug.

#### **b) USB-ontvanger**

- U zult naast de batterij een houder **(10)** aantreffen voor de USB-nano-ontvanger.
- Verwijder de batterijklep **(12)**.
- Haal de ontvanger uit de houder **(10)**.
- Plaats de batterijklep **(12)** terug.
- Sluit de ontvanger aan op een beschikbare USB-poort van uw computer.
- De computer zal de nieuwe hardware herkennen en de vereiste drivers automatisch installeren.

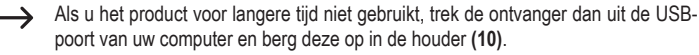

# **c) Muis**

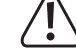

De basis van de muis kan vlekken of krassen achterlaten op gevoelige oppervlakken.

- Schuif de aan-/uitschakelaar **(7)** naar de stand **ON** en de muis en USB-ontvanger zullen automatisch de verbinding tot stand brengen.
- Schuif de aan-/uitschakelaar **(7)** naar de stand **OFF** wanneer u de muis niet gebruikt om batterijenergie te besparen.

#### **d) DPI-knop**

De gevoeligheidsniveaus van de muis kunnen worden aangepast door op de DPI-knop **(8)** te drukken. De beschikbare instellingen zijn 1000 dpi, 1200 dpi en 1600 dpi.

# **RGB-verlichting**

Houd de vooruit- en terugknop 3 seconden ingedrukt om de RGB-verlichting **(2)** in of uit te schakelen.

### **Probleemoplossing**

Controleer a.u.b. het volgende als uw muis niet correct lijkt te werken.

- Controleer of de batterij voldoende vermogen bevat en vervang de batterij indien nodig.
- Zorg ervoor binnen het draadloze bereik te blijven.
- Controleer of de nano-ontvanger **(5)** correct is aangesloten.
- Controleer of de aan-/uitschakelaar **(7)** op de stand **ON** staat.
- De optische sensor **(11)** werkt mogelijk niet goed op bepaalde oppervlakken. Deze zijn o.a. transparante, gladde, glanzende of reflecterende oppervlakken. Gebruik in deze gevallen een geschikte muismat.
- Krachtige zenders in de buurt van de muis kunnen radiostoring veroorzaken. Verwijder dergelijke zenders.
- Houd de muis en ontvanger uit de buurt van metalen oppervlakken. Deze kunnen radiosignalen laten afbuigen.
	- Als de bovengenoemde oplossingen niet helpen, probeer dan de verbinding tussen de muis en ontvanger handmatig opnieuw tot stand te brengen. Zie paragraaf "De radioverbinding opnieuw tot stand brengen".

# **De radioverbinding opnieuw tot stand brengen**

Als de muis niet correct lijkt te werken, probeer dan de verbinding tussen de muis en ontvanger handmatig opnieuw tot stand te brengen.

- Schuif de aan-/uitschakelaar **(7)** naar de stand **OFF**.
- Houd de muis en ontvanger binnen 10 cm van elkaar.
- Koppel de ontvanger los van uw computer, wacht enkele seconden en sluit weer aan. Het zal ongeveer 15 seconden duren totdat de ontvanger wordt herkend.
- Schuif de aan-/uitschakelaar **(7)** naar de stand **ON**.
- Houd de linker **(1)** en rechter **(5)** knoppen ongeveer 3 seconden ingedrukt en laat vervolgens los.
- $\rightarrow$  Het zal ongeveer 10 seconden duren totdat de verbinding weer tot stand is gebracht.
- Als de verbinding is mislukt, herhaal dan a.u.b. de bovengenoemde stappen.

### **Onderhoud en reiniging**

- Dompel het product niet in water.
- Als de cursor niet goed beweegt nadat u de muis gedurende een lange tijd hebt gebruikt, controleert u of de sensor aan de onderkant van de muis vuil is. Als dit zo is, blaas dan kort op de sensor of maak deze schoon met een zachte, schone borstel.
- Maak het product schoon met een droge en pluisvrije doek.
- Gebruik geen schuurmiddelen of chemische schoonmaakmiddelen.

# **Conformiteitsverklaring (DOC)**

Bij deze verklaart Conrad Electronic SE, Klaus-Conrad-Strasse 1, D-92240 Hirschau, dat dit product voldoet aan de Europese richtlijn 2014/53/EU.

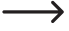

De volledige tekst van de EG-conformiteitsverklaring staat als download via het volgende internetadres ter beschikking: www.conrad.com/downloads

Selecteer een taal door op het vlagsymbool te klikken en vul het bestelnummer van uw product in het zoekveld in; vervolgens kunt u de EG-conformiteitsverklaring als PDF-bestand downloaden.

# **Verwijdering**

### **a) Product**

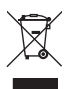

Elektronische apparaten zijn recyclebaar afval en horen niet bij het huisvuil. Als het product niet meer werkt moet u het volgens de geldende wettelijke bepalingen voor afvalverwerking afvoeren.

Haal eventueel geplaatste (oplaadbare) batterijen uit het apparaat en gooi ze afzonderlijk van het product weg.

#### **b) Batterijen/Accu's**

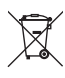

U bent als eindverbruiker volgens de KCA-voorschriften wettelijk verplicht alle lege batterijen en accu's in te leveren. Verwijdering via het huisvuil is niet toegestaan.

Verontreinigde batterijen/accu's zijn met dit symbooltje gemarkeerd om aan te geven dat afdanken als huishoudelijk afval verboden is. De aanduidingen voor de zware metalen die het betreft zijn: Cd = cadmium, Hg = kwik, Pb = lood (de aanduiding staat op de batterijen/accu's, bijv. onder de links afgebeelde vuilnisbaksymbool).

U kunt verbruikte (herlaadbare) batterijen gratis bij de verzamelpunten van uw gemeente, onze filialen of overal waar (herlaadbare) batterijen worden verkocht, afgeven.

Op deze wijze voldoet u aan uw wettelijke verplichtingen en draagt u bij aan de bescherming van het milieu.

# **Technische gegevens**

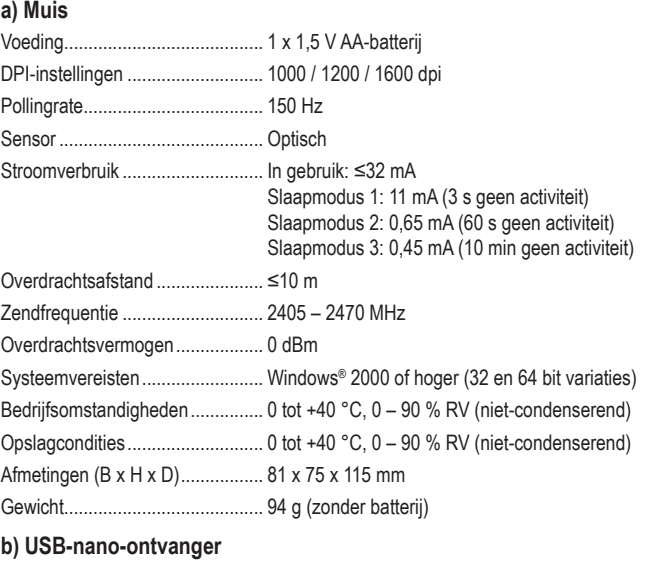

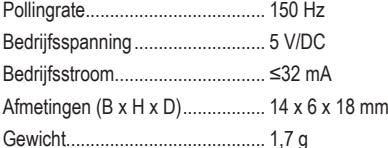

Dit is een publicatie van Conrad Electronic SE, Klaus-Conrad-Str. 1, D-92240 Hirschau (www.conrad.com). Alle rechten incl. vertaling voorbehouden. Elke reproductie, ongeacht de methode, bijv. fotokopie, microverfilming of de registratie in elektronische gegevensverwerkingssystemen vereist een voorafgaande schriftelijke toestemming van de uitgever. Nadruk, ook gedeeltelijk, is verboden. De publicatie voldoet aan de technische stand ten tijde van het drukken.

Convright 2019 by Conrad Electronic SE. The Contract of the Contract Convright 2019 by Conrad Electronic SE.